## **USERS GROUP 1982 WINTER MEETING**

Monday and Tuesday, January 11-12, 1982 Stouffer's Cincinnati Towers, Cincinnati, Ohio

'

A TEX Users Group meeting will be held to discuss ?E)r issues of general interest. The **Sfeering**  Committee will alao meet with the membership to discuss dues and the future development of the Users Group.

The meeting will cover three **areas** of interest:

- TEX-in-Pascal, with demonstrations of TEX on the Canon Laser Beam Printer,
- **macro** packagea (both development and exchange methods), and
- output devices and interfaces.

Manufacturers of phototypesetters **are** invited to **dis**cuss their equipment and its T<sub>FX</sub> compatibilities. Seminars for the different computer architecture groups will be mediated by the Site Coordinators.

Donald Knuth will **speak** on a subject yet to be decided. Other members of the Stanford group will **aJao** be present, both as speakers and to participate in computer and output device sessions.

The first copies of "version 0" of The Joy of TEX (the AMS-T<sub>F</sub>X manual), are expected to be available for sale.

Pre-register early as the hotel reservation deadline is December 15, 1981. A meeting registration form is included with this iaaue. For additional information, contact

> **Thomaa** Pierce '82 **Winter** Meeting Coordinator **Rohm** and **Hsas** Research Laboratories 727 Norrietawn Road Spring House, PA 19477

**Software** 

## **PASCAL-CODED ERRATA**

Arthur L. Samuel Stanford University

The rate **at** which errors **are** being reported for the "PASCAL-coded version of TEX" has slowed down to the point that we seem to be approaching that famous last bug. All **known** errors **have** been corrected in the DOC and PASCAL files available from Stanford and an August 1981 reviaion of the descriptive documente **has been** printed. **There are** a few instances where suggested changes (for example,

as in the naming of variables) have not yet made.

One correction, made since August, is repo **below.** Also reported is a suggested improvement **procedure** *PrintOctal.* 

37. The following procedure should work on 36-bit and 32-bit machines and specifically on **t** machines where the previous PrintOetal proce caused overflow problems. This may be use replace procedure PrintOctal; in section  $37$  on 18 of the SYSDEP module.

pmasdtue *Printoctal (n* : *integer);* { Prints *the*  **rightmogt** *32* **bits** *of an* **integer in octal** ) **var i,** *<sup>k</sup>*: *integer* ; *<sup>8</sup>*: **array** *(0.* **.lo] af** *asciiCude;*   $msb, mbb : boolean;$  $begin{aligned} \text{begin} \text{ } msb := false; \text{ } mbb := false; \end{aligned}$ if  $n < 0$  then  $begin n := -n$ ;  $msb:= true$ **end;**  *fork* := *10* **dowata 0** *do*   $begin{aligned} i &:= n \mod 8; \end{aligned}$ *if*  $k=0$  then begin if msb then  $begin if 1 > 3 then i := 7 - i$ { **it was a Sit** word ) else begin if  $(i \mod 2) = 0$  then  $i := 3$  $\det i := 2$ **emd end**   $\mathbf{else} \ \mathbf{i} := (\mathbf{i} \ \mathbf{mod} \ \mathbf{4})$ **end**   $\Delta$ *lse* begin if  $msb=true$  then  $begin if mb = true then i := 7 - i$ { a borrow has propagate else begin if  $i>0$  then **begin**  $i := 8 - i$ ;  $mbb := true$ ; **card 1 a** borrow require **end**<br>end<br>*d* **snd; srul; care** *<sup>i</sup>***l**   $0 : s[k] := zero;$ := *one;*  := *two;*   $2 : s[k] := two;$ <br> $3 : s[k] := three;$  $3 : s[k] := three;$ <br> $4 : s[k] := four;$  $4 : s[k] := four;$ <br> $5 : s[k] := five;$ **<sup>1</sup>**: *s-k*   $2 : s[k]$  $5 : s[k] := five$ <br> $6 : s[k] := six;$  $6: s[k] := \textit{six};$ <br> $7: s[k] := \textit{seven}$ **end**;  $n := n$  div 8; **cad;**   $Print(" ""); k := 0;$  $\mathbf{while} \ (\ k < 10) \ \mathbf{and} \ (s[k] = zero) \ \mathbf{do}$  $\textit{Increment}(k);$ for  $k := k$  to 10 do  $Print(s[k])$ **end;** 

**453.** An error **has** been found and **fixed** in the main operating module of the PASCAL-coded version TEX as described in section 453 on page 157 of the August 1981 revision. This error dfected the use of leqno. The correction involves replacing the word *ling* with *link* and adding a missing line of *shift*: 0.0; **as** shown below:

**459.** (Attach equation **number** 453) = **begin**  $q :=$  getnode(gluenodesize);  $typ(q) :=$  gluenode; gluelink(q) := fillglue; **if** *kano* then **begin**  $link(q) := b$ ;  $link(expoboz) := q$ ;  $b := hpack$  (eqnobox,  $dw - shift$ , false); (egno will be **lefbjustified** )  $shift := 0.0$ ; **ard and**<br> **alse begin**  $\text{link}(q) := \text{eqnobox}; \text{link}(b) := q;$ <br>  $b := \text{hpack}(b, dw - \text{shift}, \text{false})$ <br>  $\text{form}(\text{will be right-intified})$  $b := hpack(b, dw - shift, false)$ <br>{ eqno will be right-justified } **end** 

**end** 

**This code L umd in nection 444.** 

## TEE **FORMAT** OF **PXL FILES**

## David Fuchs

A **PM,** ffle is a raster description of a single font at a particular resolution. These files are used A PXL file is a raster description of a single<br>
font at a particular resolution. These files are used<br>
by driver programs for dot matrix devices; TeX it-<br>
relative source FO self knows nothing about PXL files. Let's say a user creates a file called FOO.MF, which is the **METAFONT** language description of a new font, **ded** FOO. In order for everyone to be able to run 'fEX jobs that use this font and get their output on our 200-dot-per-inch proof device, we must first run the **METAFONT** program on FOO.MF, and **ask**  it to make both a TFM file and a PXL file for it. These files (called FOO.TFM and FOO.PXL) **are**  then put. in a public **directory** so that anyone using TEX may access them. Now, whenever a TEX job is run that refers to FOO (\font A=F00), the TEX program reads in FOO.TFM to get **all** the width, height, depth, kerning, ligature, and other information it needs about any font. To get output on the proof device, the DVI file produced by TFX must now be processed by a device-driver program. **This**  program reads the postamble of the DM file **to** find out the names of all the fonta referred **to** in the job, and for **each** font, it opens the corresponding **PXL**  file. In our example, the driver would **find** the file FOO.PXL, which it would then use along with the main body of the DVI file to produce the actual output. The DM 6le tells where to put **all** the characters on each page, while the PXL file(s) tell which pixels to turn 'on' in order to make each **character.** 

In fact, there is a little lie in the **preceding p~agraph.** The **actual me of the PXL file would** 

be something like **F008.1000Pla. Thie meane** that the **Pla** file represents the font FOO in **an 8**  point face for a 200-dot-per-inch device with a magnification of 1. (If you don't fully understand the term 'magnification' as it is **used** in the world, the rest of this paragraph might not make **s**  lot of **sense.** The **end** of this document contains more information on magnified fonts.) If we also had a 100-dot-per-inch device, we would also want to have the file F008.0500PXL (which we **can** get by **asking METAFONT** nicely). This **PXL** file could also be used by the higher resolution device's driver for any TEX job that asked for  $\tan B = F008$  at 4pt; or one that used **\font C=F008**, but then got TFXed with magnification 500; or one that used **\font C=F008,** but then got spooled with magnification 500. Note that we are assuming that the font FOO ia like the CM family in that it does not scale proportionately in different point sizes—we are only talking about the 8-point face. If it turns out that 8-point FOO magnified by 1.5 is exactly the same **as** 12 point FOO, then we can also use F0012.1000PXL in place of F008.1500PXL, and **so** forth. For fonts that scale proportionately like this, a point-size should not be included as part of the font name, and F00.1000PXL is by convention the 10-point size of FOO for a 200-dot-per-inch machine.

Now for an explanation of where the bits go. A PXL fle is considered to be a series of 32-bit words (on 36-bit machines, the four low-order bits of each word are always zero). In the discussion **below,**  "left half word" means the highest-order 16 bits in a word, and "right half word" means the 16 nexthighesborder bits in the word (which **are** exactly the lowest-order 16 bits on 32-bit machines).

Both the first and last word of a **PXL** file contain the PXL **ID,** which is currently **equal** to **1001**  (decimal). The second-to-last word is a pointer to the first word of the Font Directory. **(All** pointers are relative **to** the first word in the file, which is word zero.)

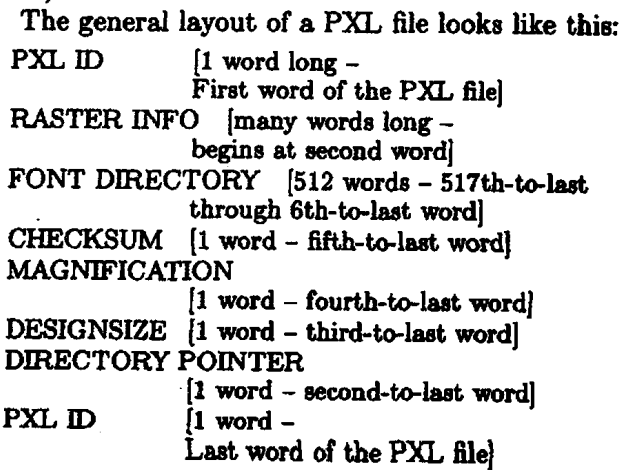